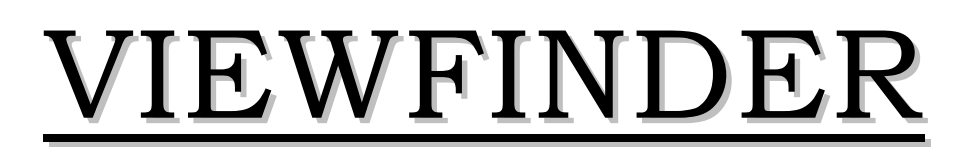

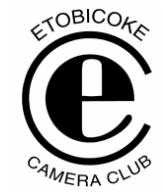

Vol. 46 No. 2 September 2006

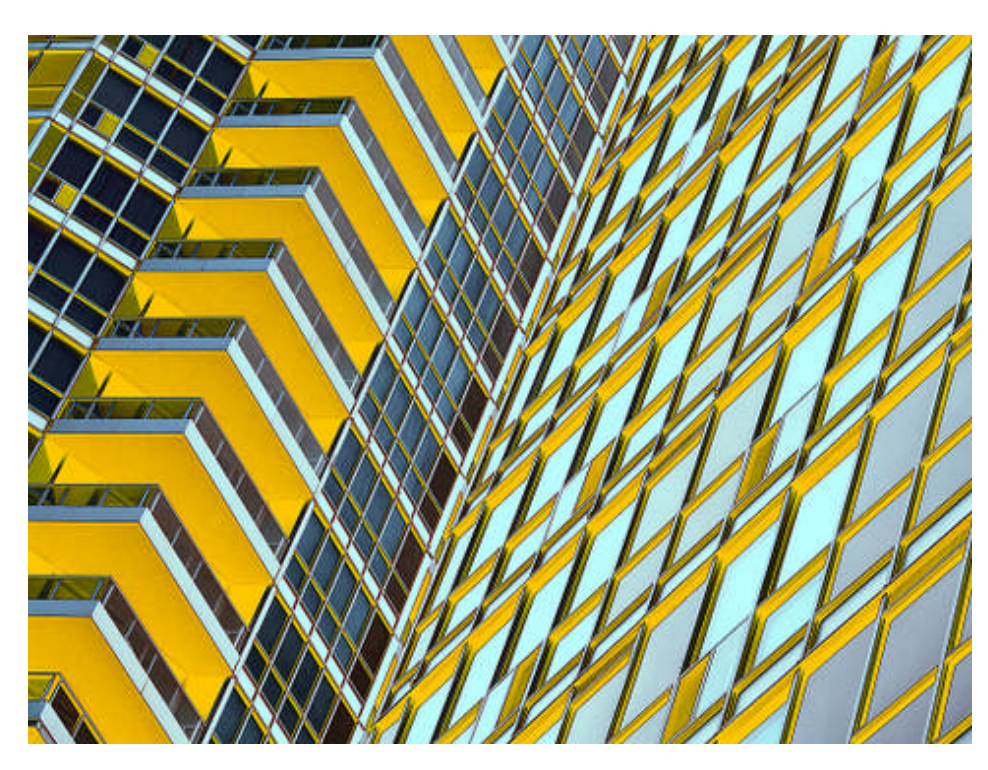

**Image of the Month "GEOMETRIC SHAPES" © Gaetano Antonini**

### **Competition Results: PHOTOGRAPHER'S CHOICE I**

Congratulations to all the winners!

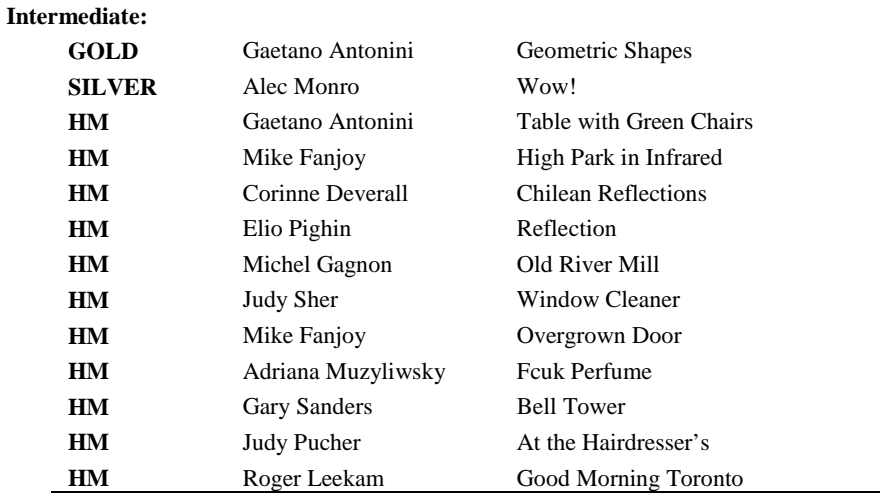

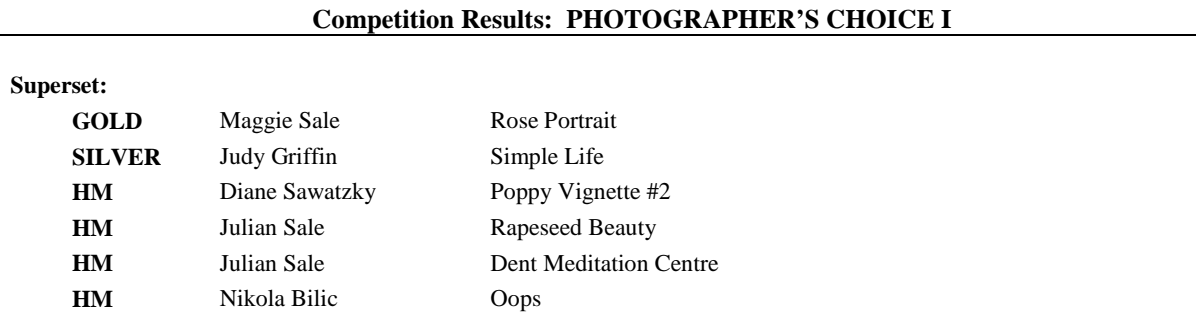

All Winning Images will be put on the ECC Web Site

## **PRESENTATION**

## **Land of Pastoral Splendor, The Rural and Scenic Coast of Northern Ireland** By Daphne Svenningson

The gist of the talk was to show how beautiful Northern Ireland is...everyone goes to the south, but the north is full of majestic landscapes, hence the title of the show is **Land of Pastoral Splendour**. There is much history and many legends in Ireland. The Spanish Armada was sunk off that coast much to the joy of the locals who found much treasure.

As for my bio, I have been presenting slide shows since 1975.....and have about 40 different ones. One of the most interesting is How to Photograph Insects. I travel around the world about 4 times a year and in mid Oct am off to Libya to shoot as many shots as I can before the tourists flow in --- now that Gadafi sees Tunisia hauling in the needed dollars! My favourite photo time is with nature but I do a lot of architecture too. A few years ago I made a poster of doors for Port Hope selling for \$10.00 and it has raised over \$5,000 for the local architectural conservancy.

#### *Comments by Judy Griffin:*

Daphne is known to many club members, having presented her shows in past years to our club. Her passion is travel and has over the years visited many countries with New Zealand being her all-time favourite. Libya will be her upcoming destination.

Daphne has visited Northern Ireland on several occasions and her presentation focused on the northerly coastline of Northern Ireland which is managed by the National Trust. The area is also popular with walkers, with one exhilarating route of 33 miles (53km), consisting of a series of walks that follows the dramatic coastline from Port Stewart to Ballycastle. The route has been designated an Area of Outstanding Natural Beauty (AONB), as it passes along fine beaches, rocky bays, towering cliffs, seaside resorts and fishing villages, providing a great variety of coastal scenery.

Her images featured the maritime cliffs and slopes that stretch along this north coast, unique sites such as the Giant's Causeway, and Carrick-a-Rede, bestknown for its rope bridge that once served fishermen on Carrick Island, a steep rocky islet just offshore. Photography along the path included Bushmills, the oldest licensed whiskey distillery, beautiful sand beaches that even the cows enjoyed, architecture of the region, and people met along the way.

Daphne gave a detailed commentary outlining the geology and history of the area with her twoprojector show.

#### *Comments by Editor*

Judy Griffin thanked Daphne for coming all the way from Port Hope to share her adventures in Northern Ireland with us.

Daphne said that she really enjoyed coming to our club as we were such a responsive audience.

# **SEMINAR**

## **Creating in the Field** – By Rob Kennedy

Rob's Bio: In nearly twenty years as a professional touring and recording musician, I always carried a camera with me on my travels. Although I was fascinated by music, photography was always my other love.

Photography's immediate presence, conveying emotion and expression, attracted me greatly.

I remember many times on tour driving through beautiful early morning mist and fog thinking wow! that would make a great photograph! Unfortunately, the nature of touring rarely allows time to stop and smell the roses.

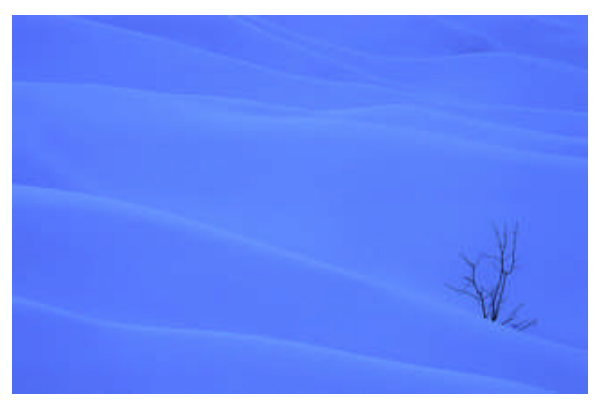

I wanted to slow down my life at that point and as much as I loved performing, I wanted to explore a different kind of expression. Photography, for me, is that expression. I believe one should always be moving forward and trying new things.

For me, it's all about conveying emotion and photography allows me to do that visually. My approach is simply to convey how I feel about the subject matter.

It has always given me great joy to photograph "found" objects rather than studio set-ups. Although I may go to great lengths to perfect the ultimate image, it's fascinating to me to find art in nature then manipulate it. I guess that's why I enjoy abstraction so much. It seems natural for me to work a subject to find the inner meaning by using only part of it. The only limitation to your approach is your imagination.

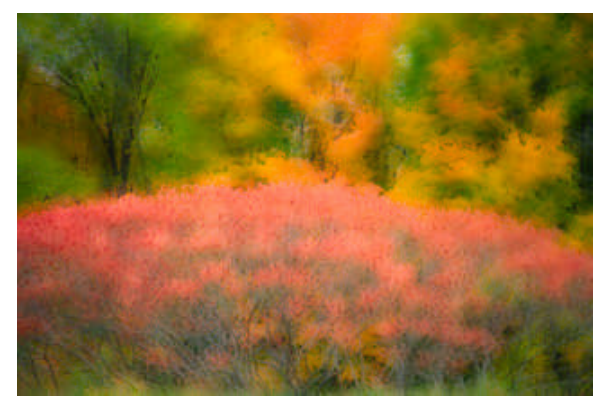

Passionate and enthusiastic about photography, my focus is architectural and abstract nature themes.

In nearly twenty years as a professional touring and recording musician, I have combined my love for music, travel and photography in places as diverse as the American southwest, the Middle East and Zimbabwe.

For the past 4 years I have lead visual design workshops in Ontario while continuing studies of central Mexico's architecture, landscape and culture.

#### *Comments by Judy Griffin*

Those of you familiar with Rob, know that he always gives an excellent presentation both in outstanding images and information, along with good humour thrown in the mix – and this seminar was no exception. Rob did 2 short shows set to some of his favourite music. Very impressive work!

# **OCT / NOV SCHEDULE OF MEETINGS**

### **OCTOBER 2006**

- *1 Outing*: **Midland Peninsula and Saint Marie Among the Hurons**
- *2* Member's Show: **Lumbering on Vancouver Island, The Baltic and Opera Behind the Mask** - Darcy Rector

*Image Critique:* **Scenics**

- *9* Thanksgiving No meeting
- *16 Seminar:* **Portraits in Nature -** Bob & Peter Wood (Please note that images for Scenics must be entered by Oct 16 at the latest).
- *23 Judging:* **SCENICS**
- *30 Presentation:* **Chronicling Canada: Tales of a Hitchhiking Photojournalist -** Matt Jackson

#### **NOVEMBER 2006**

- *6 Member's Show:* **Florida Wildlife** Don Poulton *Image Critique:* **Nature**
- *13 Judging:* **PRINTS #1** *bring prints*
- *20 Presentation*: **From Canoes to Kayaks - The Adventure of Photography -** Rob Stimpson, Professional Photographer
- *25 Outing:* **Toronto Waterfront and the Stephen Bulger Gallery**
- *27 Judging*: **NATURE**

## **NEW MEMBERS**

We have 12 new members so far this season. A special welcome to all, including those from the former Islington club:

Brian Ellis Roger Leekam Mike Marshall Gerald Sewell Robert Todd Elio Pighin Judy Sher Adriana Mizylinwsky Dawna Brown Art & Rita Tracey Judith Howard

**Editors Note:** My new member information is probably not entirely up to date. Anyone missed in this issue of the Viewfinder will be included in the next issue.

# **OTHER NEWS / WEB SITES / TIPS**

1. **Mike Fanjoy** – The benefits of having your own web site.

I just sold a handful of pictures from my recent trip to Croatia to a tour operator. They have used them on their web site at [www.madriaticblu.com.](http://www.madriaticblu.com/)

They found me because of my online image gallery. It just goes to show that displaying your images on the web can sometimes have an added benefit when others see them. The tour operator's website has also provided a link to my site from theirs (as well as a special thanks) so hopefully even more people will view my images. It makes me feel good that someone else has an interest and enjoys my pictures.

*Editor*: Mike's web site link is

<http://www.pbase.com/mfanjoy> Many web space providers such as **pbase** make personal gallery space available for free or a small nominal fee. Plus they make it very easy for a novice to set up their own image gallery site.

- 2. **Mike Fanjoy** Here is a link to a low cost book on Picasa. Since it seems to be used by many in the club, perhaps putting a reference to the availability of this book in the Viewfinder would benefit many members. [http://www.peachpit.com/bookstore/product.asp](http://www.peachpit.com/bookstore/product.asp?isbn=0321369017&rl=1) [?isbn=0321369017&rl=1](http://www.peachpit.com/bookstore/product.asp?isbn=0321369017&rl=1)
- 3. **Mike Fanjoy** I have come across a virtual school of photography and it looks pretty good. Perhaps you could include it in the next viewfinder. The site is called "*The Picture Perfect School of Photography*" and the link is [http://www.ppsop.com/index.html.](http://www.ppsop.com/index.html) They have

various courses delivered virtually over the internet and they also sell books and DVDs.

With the way the dollar is right now, the prices in C\$ are just slightly higher than the listed price in US\$

- 4. **Mike Fanjoy** Here are a few web sites focusing on **InfraRed** shooting that I found helpful (some are just galleries to give ideas and other help you see what can be done).
	- [http://forums.dpreview.com/forums/read.asp](http://forums.dpreview.com/forums/read.asp?forum=1034&message=8591559) [?forum=1034&message=8591559](http://forums.dpreview.com/forums/read.asp?forum=1034&message=8591559)
	- [http://www.lifepixel.com/digital](http://www.lifepixel.com/digital-infrared/digital-infrared-photography-instr)[infrared/digital-infrared-photography](http://www.lifepixel.com/digital-infrared/digital-infrared-photography-instr)[instru](http://www.lifepixel.com/digital-infrared/digital-infrared-photography-instr)ctions.html
		- [http://nature-photography](http://nature-photography-central.com/Digital_Infrared_Photography_Tutorials)[central.com/Digital\\_Infrared\\_Photograp](http://nature-photography-central.com/Digital_Infrared_Photography_Tutorials) [hy\\_Tutorials.](http://nature-photography-central.com/Digital_Infrared_Photography_Tutorials)html
		- [http://burren.cx/photo/ir\\_cameras.html](http://burren.cx/photo/ir_cameras.html)
		- [http://heim.ifi.uio.no/~gisle/photo/ir.html](http://heim.ifi.uio.no/~gisle/photo/ir.html#sensors) [#sensors](http://heim.ifi.uio.no/~gisle/photo/ir.html#sensors)
		- [http://www.luminous](http://www.luminous-landscape.com/reviews/cameras/infrared dslr.shtml)[landscape.com/reviews/cameras/infrare](http://www.luminous-landscape.com/reviews/cameras/infrared dslr.shtml) [d%20dslr.shtml](http://www.luminous-landscape.com/reviews/cameras/infrared dslr.shtml)
		- [http://www.ephotozine.com/user.cfm?use](http://www.ephotozine.com/user.cfm?user=32181) [r=32181](http://www.ephotozine.com/user.cfm?user=32181)
		- http://www.pbase.com/sherriconley/ir in [frared](http://www.pbase.com/sherriconley/ir__infrared)
		- [http://www.pbase.com/iconeoclaste/infrar](http://www.pbase.com/iconeoclaste/infrared_other) [ed\\_other](http://www.pbase.com/iconeoclaste/infrared_other)
		- [http://www.pbase.com/nzphoto/infrared\\_d](http://www.pbase.com/nzphoto/infrared_d70&page=2) [70&page=2](http://www.pbase.com/nzphoto/infrared_d70&page=2)
		- [http://www.pbase.com/sam\\_and\\_abigail/i](http://www.pbase.com/sam_and_abigail/infrared) [nfrared](http://www.pbase.com/sam_and_abigail/infrared)

I have not had much opportunity to practice IR shooting but I have done a few. Here is my gallery of them so far.

<http://www.pbase.com/mfanjoy/ir>

5. **Carm Griffin** - Check out Tony Sweet's link to shooting infrared. One method he uses is Fuji S2 (I suspect they're rather inexpensive now-days) – and applies an infra-red filter, and that's all that's needed.

I have been to 2 seminars by Tony within the past 3 years, and he's quite a phenomenal

shooter. Judy regularly checks his site for inspiration!

Check out his site, <http://www.tonysweet.com/> for some inspiration.

*Editor*: Thanks to Carm and especially to Mike for all the great information. If you see something of interest, chances are that other photographers will be interested too and would appreciate you sharing it.

#### 6. **IMAGE CRITIQUE – NEW PROGRAM ADDITION IN 06/07**

**Don't forget** - a new addition to our program this year is "Image Critiques". These critiques are intended to be educational and are scheduled such that you can submit images for critique prior each of the judged competitions. Slides and digital images will be accepted for critique.

The details for the critique are as follows:

- Image subject matter for each critique corresponds to the next club competition, except for the open category.
- 2 images maximum per member.
- Digital images must be submitted one week previous to the critique. There is no need to identify the images as is required for the regular competitions, but **PLEASE ENSURE THAT THE EMAIL MESSAGE INDICATES THAT THESE ARE FOR "IMAGE CRITIQUE" FOR NATURE, PEOPLE OR WHICHEVER TOPIC THE CRITIQUE IS FOR.**
- Film images are to be put into the designated carousel by members on the night of the critique. Members must also remove their slides at the end of the evening.
- Submitted images will be shown without identifying the maker, and will be commented on by selected club members. Audience participation will be encouraged.
- Image makers may choose to identify themselves during discussion of their images and may enter into the discussion.

*Editor:* This is a great way to improve your images for the next competition. It can help you decide which images to submit, **and** any suggestions made during the critique can be incorporated into your

image before submitting it in the following competition.

This page is blank.